#### Министерство науки и высшего образования Российской Федерации федеральное государственное бюджетное образовательное учреждение высшего образования **«Санкт-Петербургский государственный университет промышленных технологий и дизайна»**

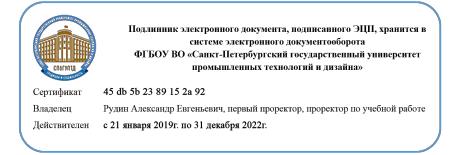

УТВЕРЖДАЮ Первый проректор, проректор по учебной работе \_\_\_\_\_\_\_\_\_\_\_\_\_\_\_\_\_ А.Е. Рудин

«30» июня 2020 г

# **РАБОЧАЯ ПРОГРАММА ДИСЦИПЛИНЫ**

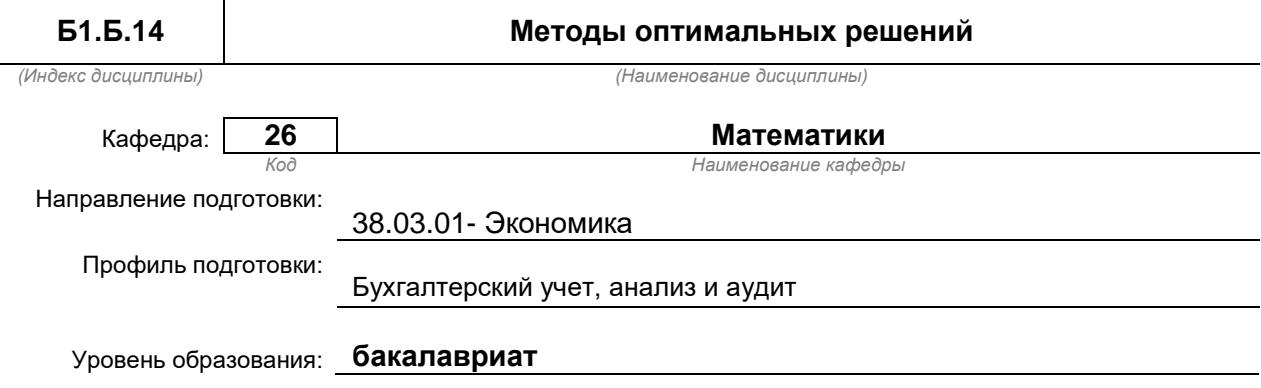

## **План учебного процесса**

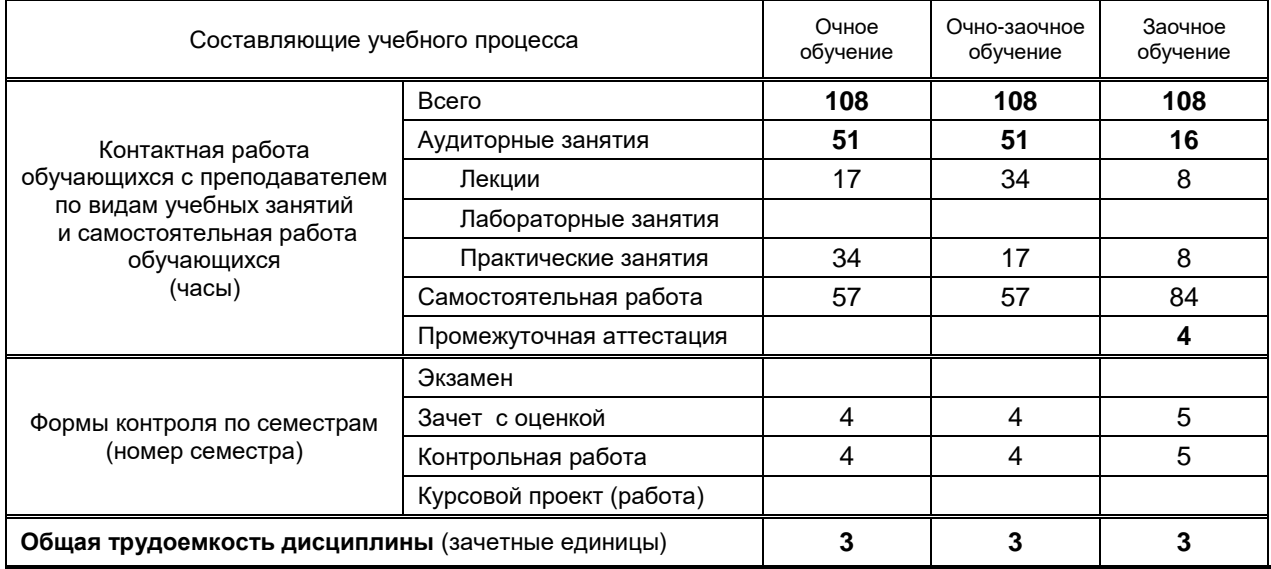

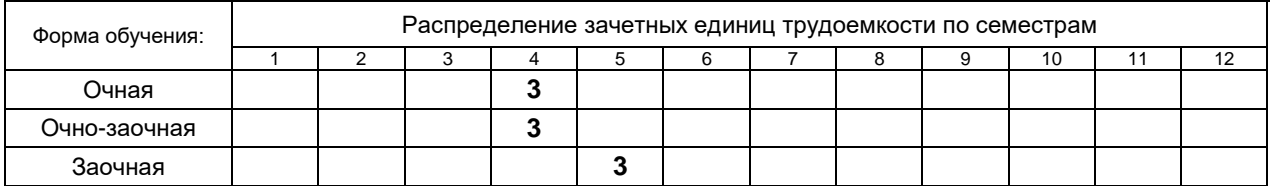

Рабочая программа составлена в соответствии с федеральным государственным образовательным стандартом высшего образования по соответствующему направлению подготовки 38.03.01 «Экономика» и на основании учебного плана № 1/1/290, 1/3/294

# 1. ВВЕДЕНИЕ К РАБОЧЕЙ ПРОГРАММЕ ДИСЦИПЛИНЫ

## 1.1. Место преподаваемой дисциплины в структуре образовательной программы

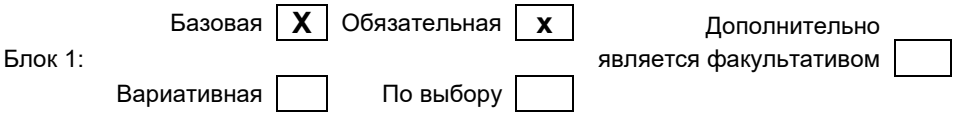

#### 1.2. Цель дисциплины

Сформировать компетенции обучающегося в области оптимизационных задач: ознакомить с математическими свойствами моделей и методов оптимизации, которые могут использоваться при анализе и решении широкого спектра экономических задач.

#### 1.3. Задачи дисциплины

- Освоить основные математические методы анализа принятия решения;
- Уметь выбирать рациональные варианты действий в практических задачах принятия решений с использованием экономико-математических моделей;
- Иметь представление о проблематике и перспективах развития теории принятия решении. уметь самостоятельно находить и использовать дополнительную информацию в данной области.

#### 1.4. Перечень планируемых результатов обучения по дисциплине, соотнесенных с планируемыми результатами освоения образовательной программы

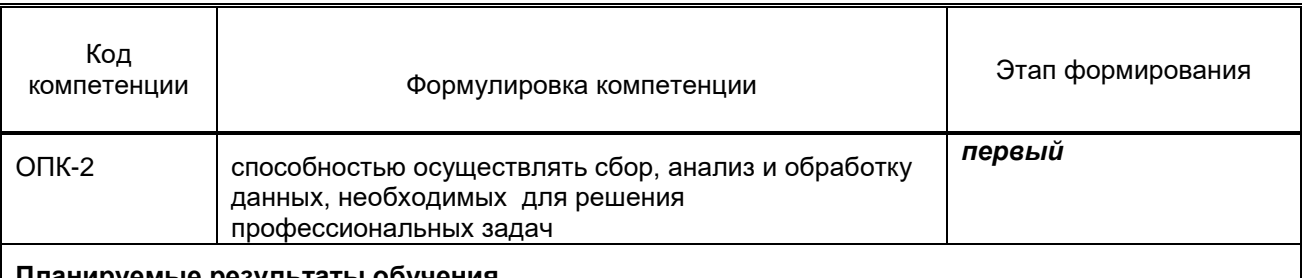

#### Планируемые результаты обучения

Знать:

1) фундаментальные понятия и методы решения задач линейного программирования: графический метод, симплексный метод, двойственные задачи, транспортная задача Уметь:

1) Использовать знания по курсу «Методы оптимальных решений» для решения различных задач линейного программирования.

Владеть:

1) Навыками оптимальных решений, необходимыми для решения практических задач экономического содержания

#### 1.5. Дисциплины (практики) образовательной программы, в которых было начато формирование компетенций, указанных в п.1.4:

• Математика (ОПК-2)

# 2. СОДЕРЖАНИЕ ДИСЦИПЛИНЫ

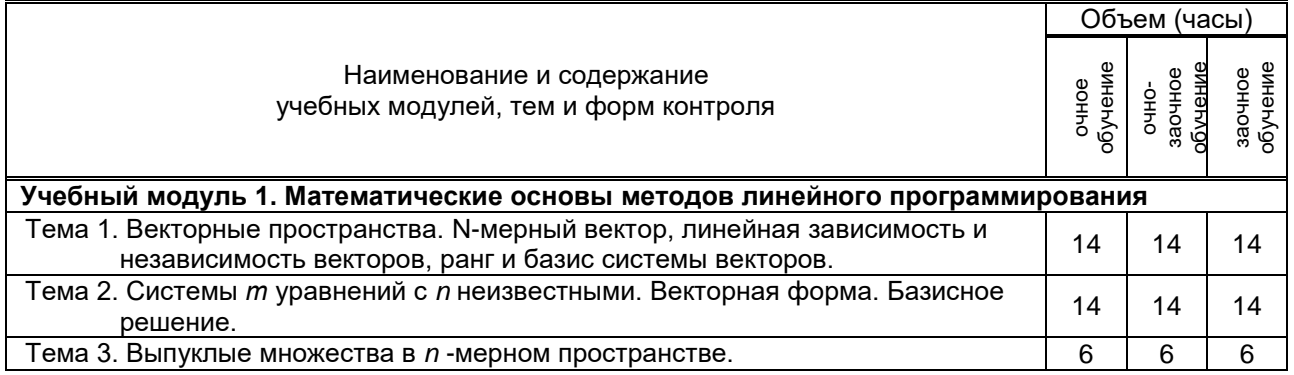

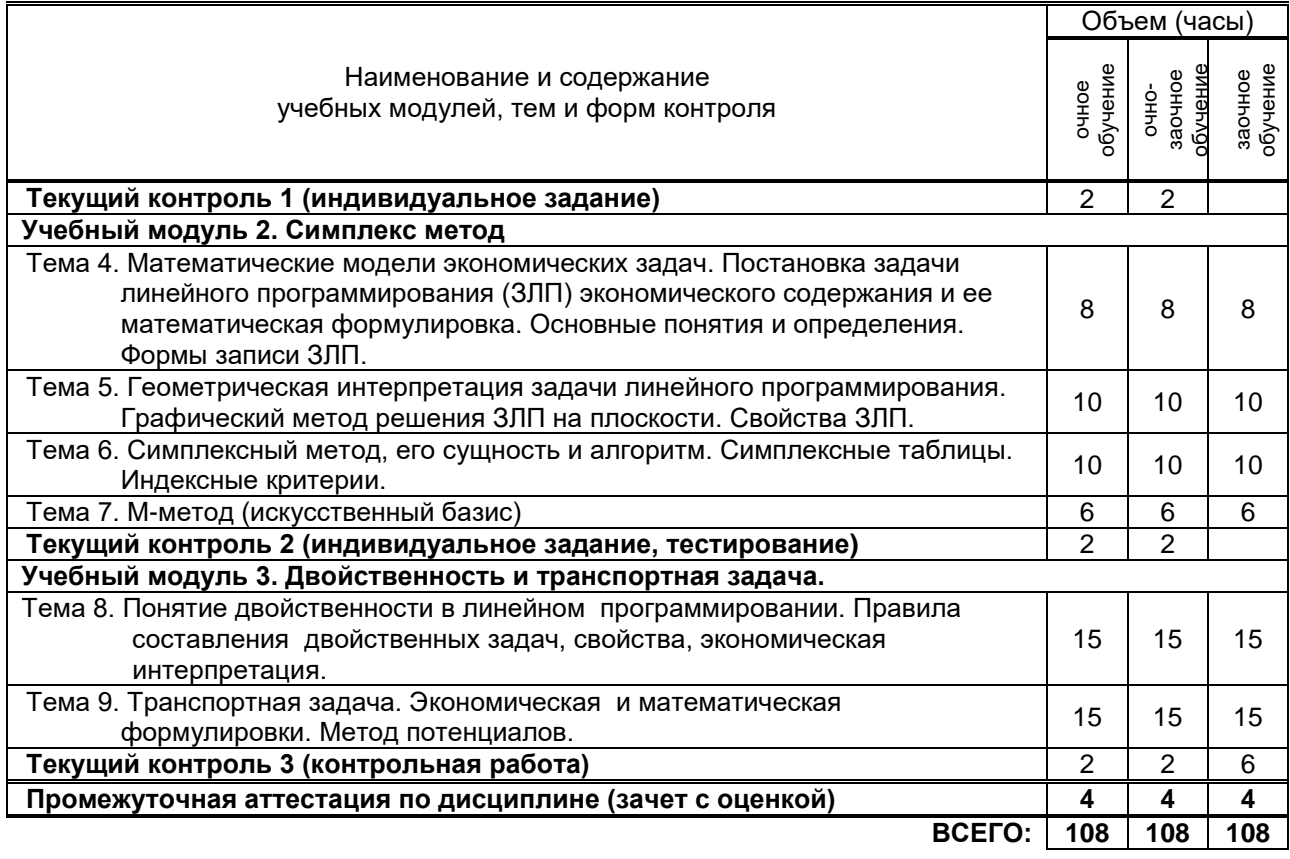

# **3. ТЕМАТИЧЕСКИЙ ПЛАН**

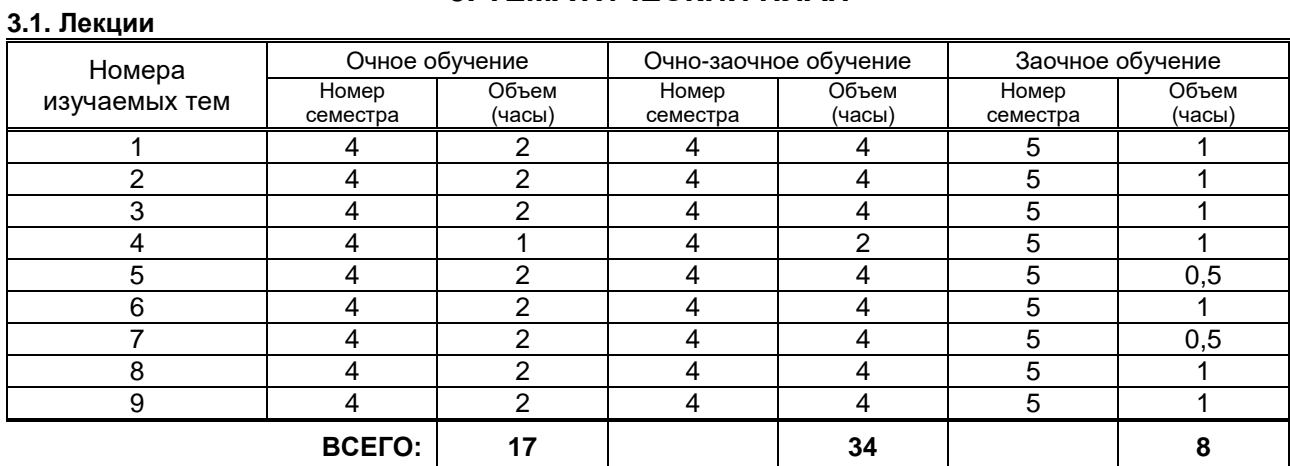

# **3.2. Практические и семинарские занятия**

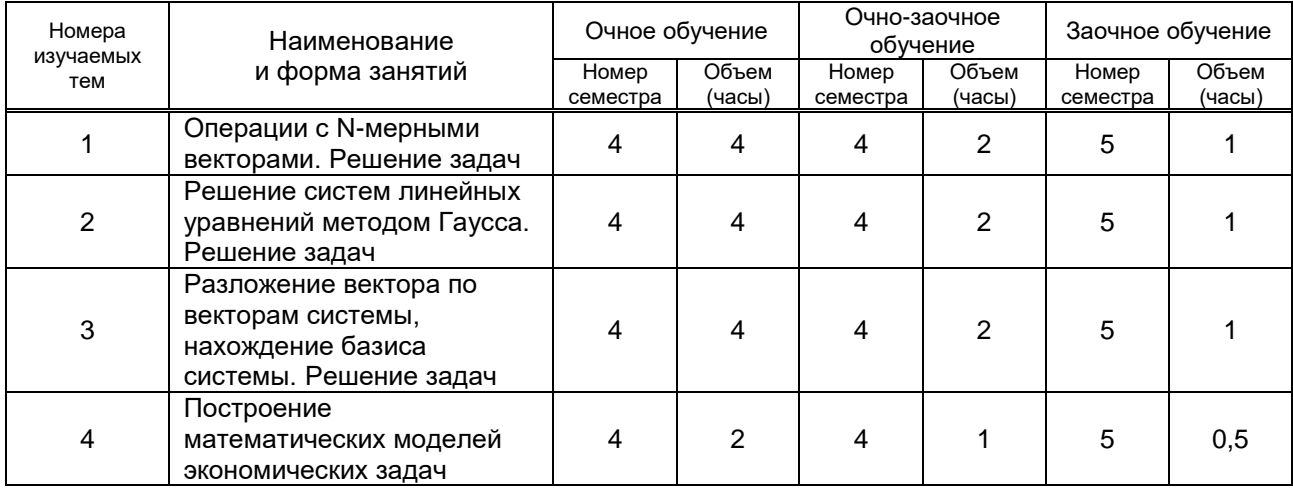

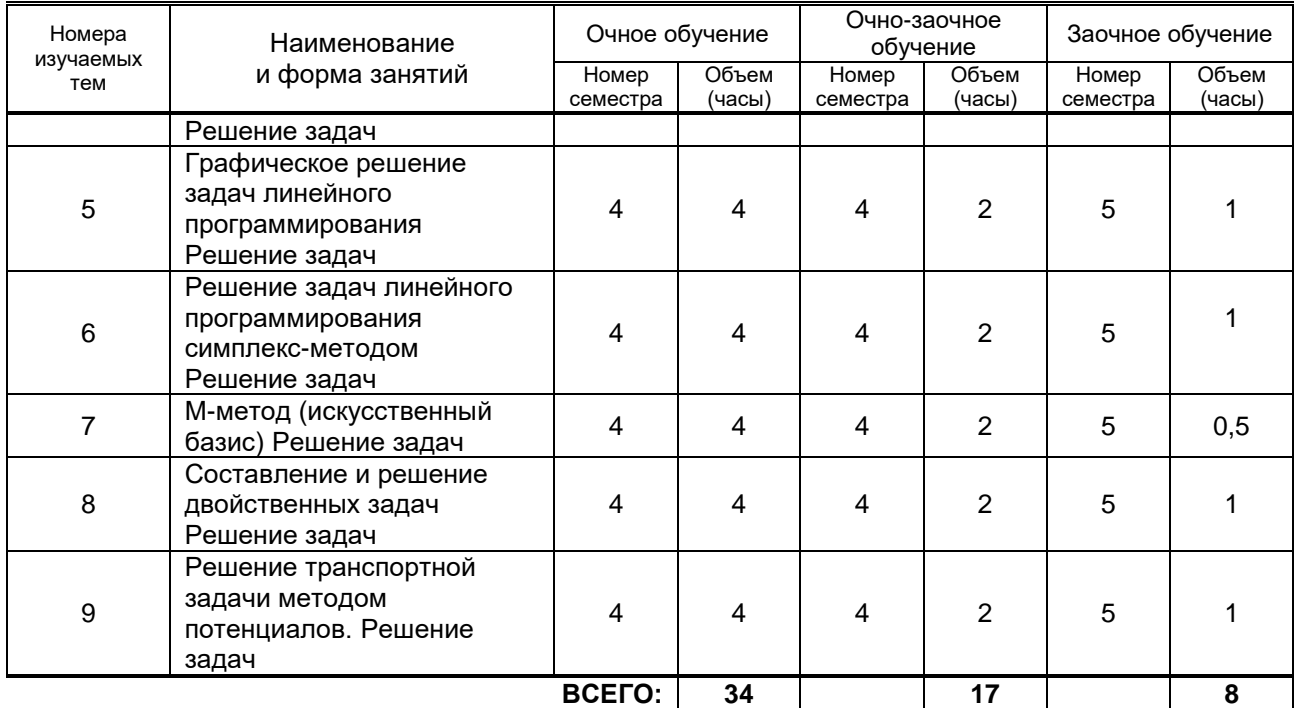

#### **3.3. Лабораторные занятия**

Не предусмотрено

# **4. КУРСОВОЕ ПРОЕКТИРОВАНИЕ**

## **4.1. Цели и задачи курсовой работы (проекта)**

Не предусмотрено

# **5. ТЕКУЩИЙ КОНТРОЛЬ УСПЕВАЕМОСТИ ОБУЧАЮЩЕГОСЯ**

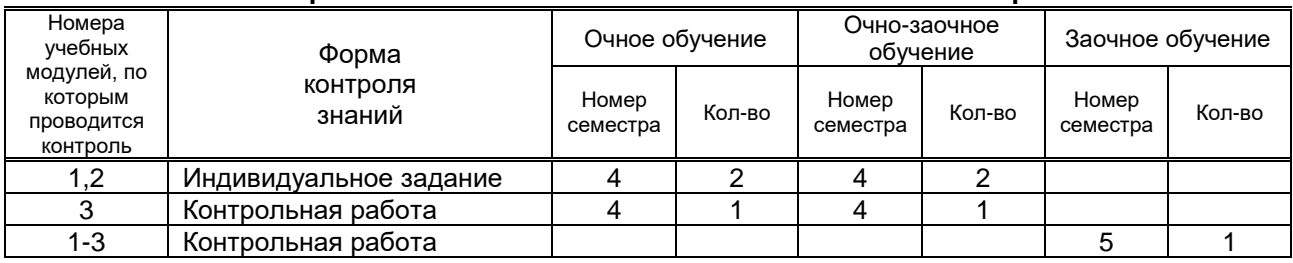

# **6. САМОСТОЯТЕЛЬНАЯ РАБОТА ОБУЧАЮЩЕГОСЯ**

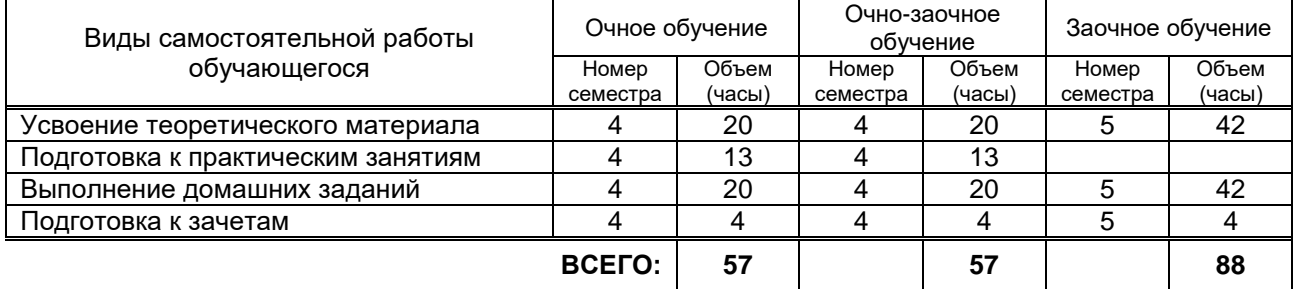

# **7. ОБРАЗОВАТЕЛЬНЫЕ ТЕХНОЛОГИИ**

## **7.1. Характеристика видов и используемых инновационных форм учебных занятий**

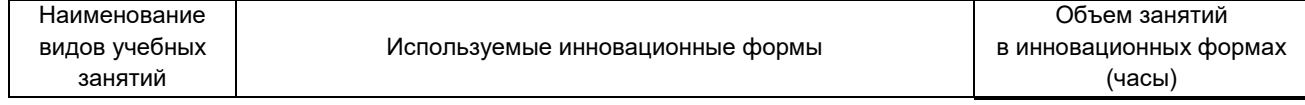

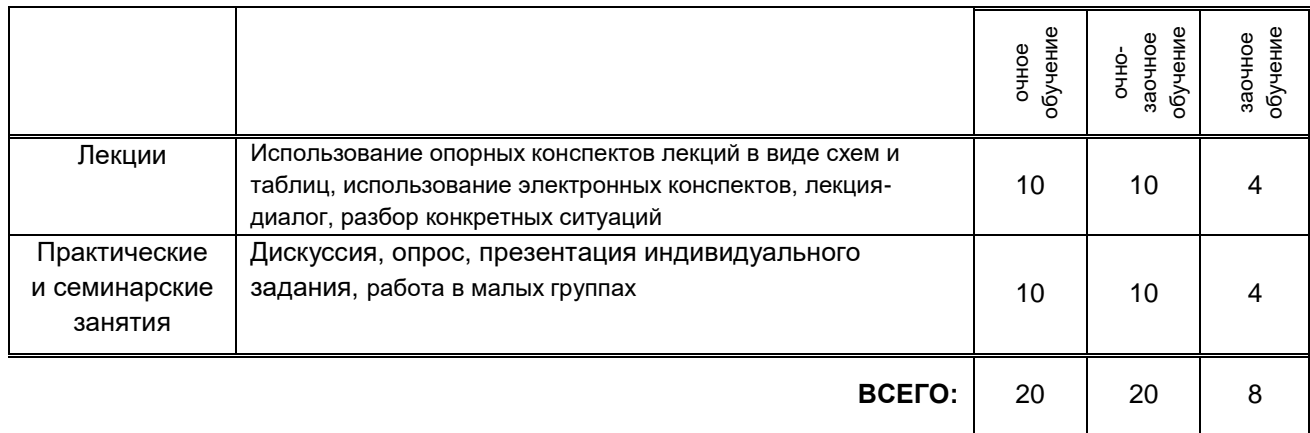

## **7.2. Балльно-рейтинговая система оценивания успеваемости и достижений обучающихся**

#### **Перечень и параметры оценивания видов деятельности обучающегося**

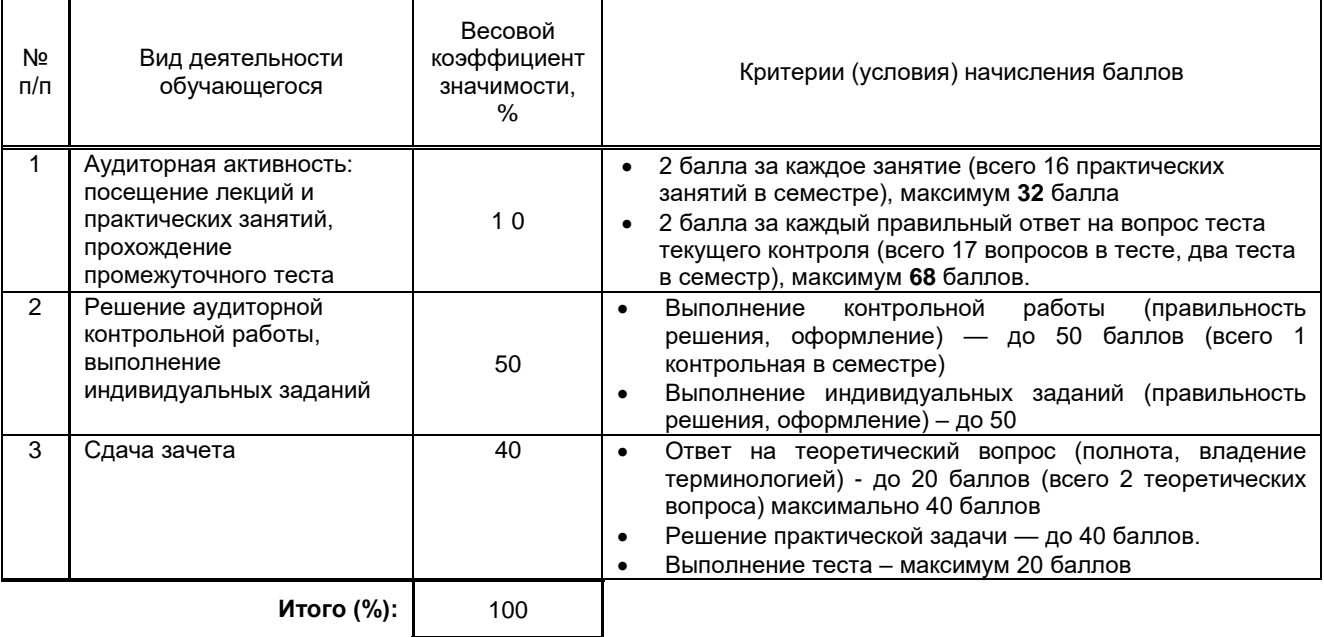

## **Перевод балльной шкалы в традиционную систему оценивания**

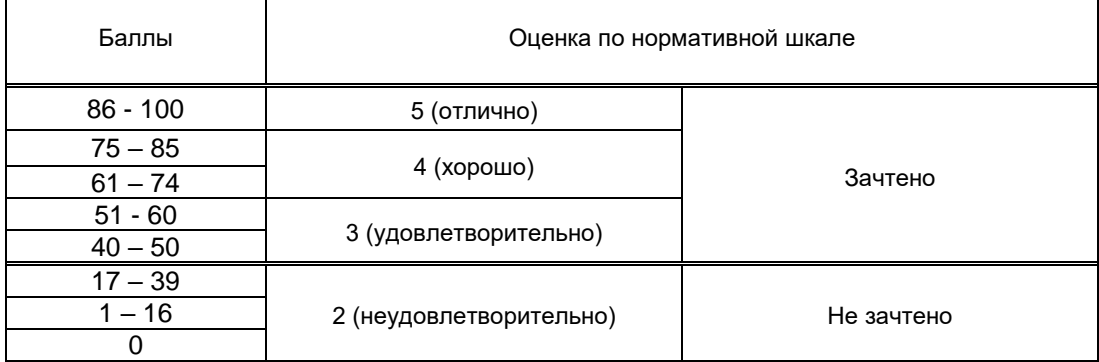

# **8. ОБЕСПЕЧЕНИЕ ДИСЦИПЛИНЫ**

#### **8.1. Учебная литература**

#### а) основная учебная литература

1. Математические методы и модели исследования операций : учебник для студентов вузов, обучающихся по специальности 080116 «Математические методы в экономике» и другим

экономическим специальностям / В. А. Колемаев, Т. М. Гатауллин, Н. И. Заичкин [и др.] ; под редакцией В. А. Колемаева. — Москва : ЮНИТИ-ДАНА, 2017. — 592 c. — ISBN 978-5-238- 01325-1. — Текст : электронный // Электронно-библиотечная система IPR BOOKS : [сайт]. — URL: http://www.iprbookshop.ru/83033.htm

2. Окунева Е.О. Методы оптимальных решений [Электронный ресурс]/ Окунева Е.О., Моисеев С.И.— Электрон. текстовые данные.— Воронеж: Воронежский филиал Московского гуманитарно-экономического института, 2013.— 139 c.— Режим доступа: http://www.iprbookshop.ru/44607.html.— ЭБС «IPRbooks».

б) дополнительная литература и другие информационные источники

- 1. Денисова С.Т. Методы оптимальных решений [Электронный ресурс]: практикум/ Денисова С.Т., Безбородникова Р.М., Зеленина Т.А.— Электрон. текстовые данные.— Оренбург: Оренбургский государственный университет, ЭБС АСВ, 2015.— 197 c.— Режим доступа: http://www.iprbookshop.ru/52326.html.— ЭБС «IPRbooks».
- 2. Кириллов Ю.В. Прикладные методы оптимизации. Часть 1. Методы решения задач линейного программирования [Электронный ресурс]: учебное пособие/ Кириллов Ю.В., Веселовская С.О.— Электрон. текстовые данные.— Новосибирск: Новосибирский государственный технический университет, 2012.— 235 c.— Режим доступа: http://www.iprbookshop.ru/45430.— ЭБС «IPRbooks».

#### **8.2. Перечень учебно-методического обеспечения для самостоятельной работы обучающихся по дисциплине**

1. Методы оптимальных решений [Электронный ресурс]: методические указания для самостоятельной работы студентов всех форм обучения, обучающихся по направлениям 38.03.01 – Экономика, 38.03.02 – Менеджмент «Экономика» / сост. Э.Н. Осипова.- СПб.: СПГУПТД, 2015. - 59 с. - Режим доступа: [http://publish.sutd.ru/tp\\_ext\\_inf\\_publish.php?id=2294,](http://publish.sutd.ru/tp_ext_inf_publish.php?id=2294) по паролю.

2. Спицкий С. В. Эффективная аудиторная и самостоятельная работа обучающихся: методические указания / С. В. Спицкий. — СПб.: СПбГУПТД, 2015. – Режим доступа[:http://publish.sutd.ru/tp\\_get\\_file.php?id=2015811,](http://publish.sutd.ru/tp_get_file.php?id=2015811) по паролю

3. Караулова И. Б.Организация самостоятельной работы обучающихся / И. Б. Караулова, Г. И. Мелешкова, Г. А. Новоселов. – СПб.: СПГУТД, 2014. – 26 с. – Режим доступ [http://publish.sutd.ru/tp\\_get\\_file.php?id=2014550](http://publish.sutd.ru/tp_get_file.php?id=2014550)**,** по паролю

## **8.3. Перечень ресурсов информационно-телекоммуникационной сети "Интернет", необходимых для освоения дисциплины**

- 1. Электронно-библиотечная система IPRbooks [Электронный ресурс]. URL: [http://www.iprbookshop.ru/.](http://www.iprbookshop.ru/)
- 2. Электронная библиотека учебных изданий СПбГУПТД [Электронный ресурс]. URL: [http://publish.sutd.ru/.](http://publish.sutd.ru/)
- 3. Единый портал интернет-тестирования в сфере образования [Электронный ресурс]. URL: <http://i-exam.ru/>
- 4. Тренажер по высшей математике [Электронный ресурс]. URL: [http://e-math.ru](http://e-math.ru/)
- 5. Информационная система «Единое окно доступа к образовательным ресурсам» [Электронный ресурс]. URL:<http://window.edu.ru/>

#### **8.4. Перечень информационных технологий, используемых при осуществлении образовательного процесса по дисциплине, включая перечень программного обеспечения и информационных справочных систем** *(при необходимости)*

- 1. OfficeStd 2016 RUS OLP NL Acdmc, сублицензионный договор № 62-08/22062017 от 22.0 OfficeStd 2016 RUS OLP NL Acdmc, сублицензионный
- 2. 1С: Предприятие 8 Лицензионный (Наименование продукта: 1С:Предприятие 8. Комплект для обучения в высших и средних учебных заведениях.
- **3.** Microsoft Office.
- 4. Windows 10
- 5. Office 2016, (Наименование продукта: Microsoft Office Standart 2016 Russian Open No Level Academic);
- 6. Windows 10 Pro
- 7. Windows 10 Pro (Наименование продукта: Microsoft Windows 10 Home Russian Open No Level Academic Legalization Get Genuine (GGK) + Microsoft Windows 10 Professional (Pro – профессиональная) Russian Upgrade Open No Level Academic
- 8. Windows 10 Pro (Наименование продукта: Microsoft Windows 10 Home Russian Open No Level Academic Legalization Get Genuine (GGK) + Microsoft Windows 10 Professional (Pro – профессиональная) Russian Upgrade Open No Level Academic
- 9. Windows 10 Pro (Наименование продукта: Microsoft Windows 10 Home Russian Open No Level Academic Legalization Get Genuine (GGK) + Microsoft Windows 10 Professional (Pro – профессиональная) Russian Upgrade Open No Level Academic;

#### **8.5. Описание материально-технической базы, необходимой для осуществления образовательного процесса по дисциплине**

1. Стандартно оборудованная аудитория (доска, видеопроектор с экраном, компьютер и пр.)

#### **8.6. Иные сведения и (или) материалы**

#### **9. МЕТОДИЧЕСКИЕ УКАЗАНИЯ ДЛЯ ОБУЧАЮЩИХСЯ ПО ОСВОЕНИЮ ДИСЦИПЛИНЫ**  $B_{11} = 1.556$

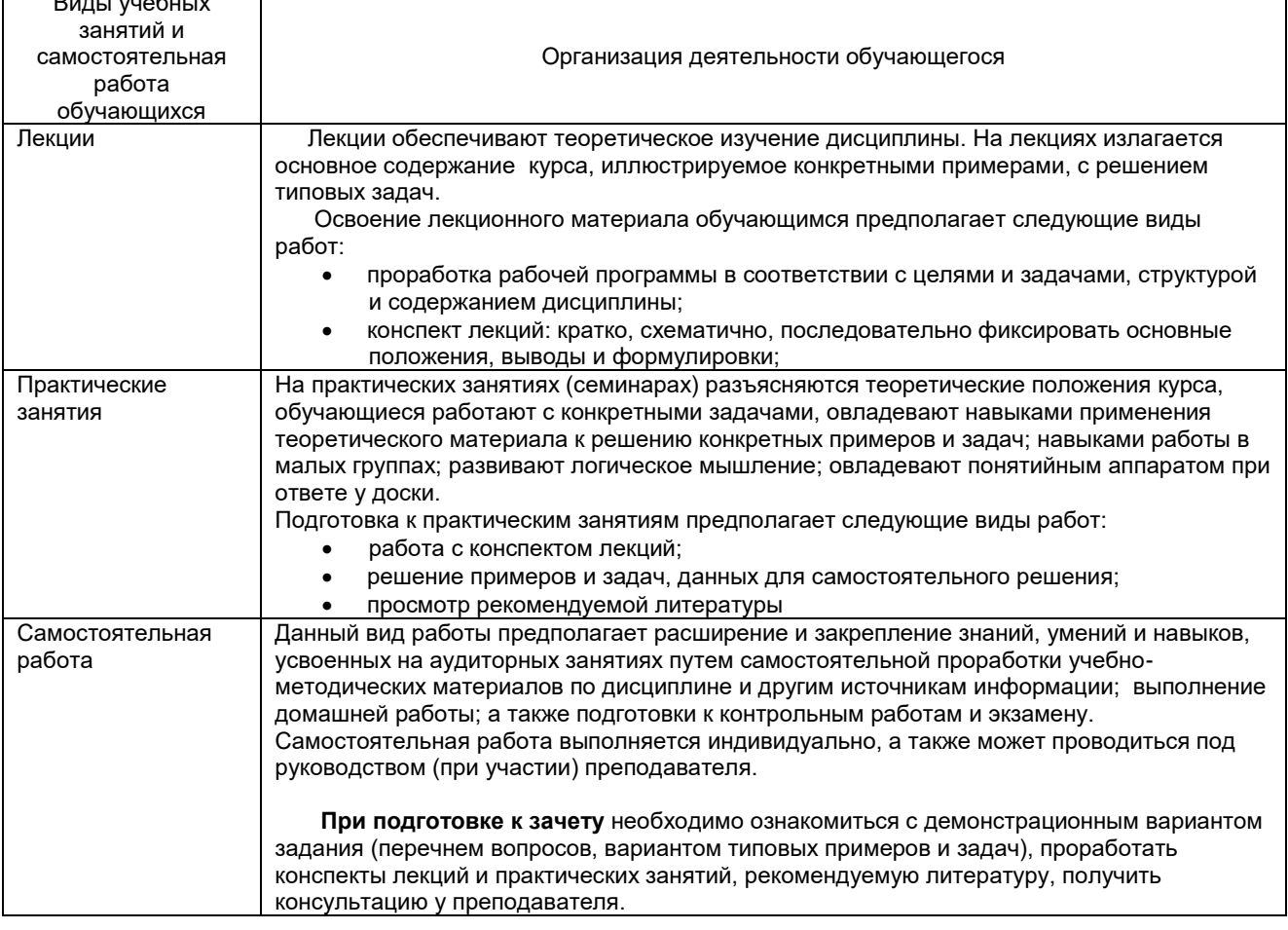

# **10. ФОНД ОЦЕНОЧНЫХ СРЕДСТВ ДЛЯ ПРОВЕДЕНИЯ ПРОМЕЖУТОЧНОЙ АТТЕСТАЦИИ**

## **10.1. Описание показателей и критериев оценивания компетенций на различных этапах их формирования, описание шкал оценивания**

## **10.1.1. Показатели оценивания компетенций на этапах их формирования**

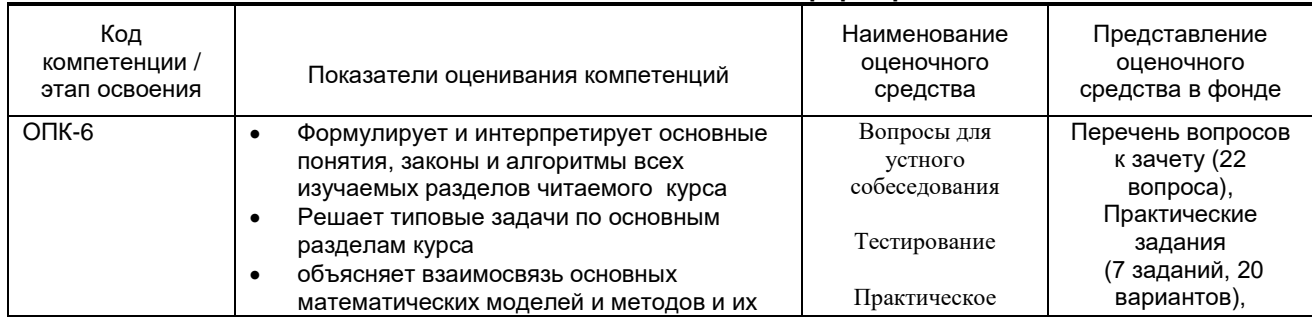

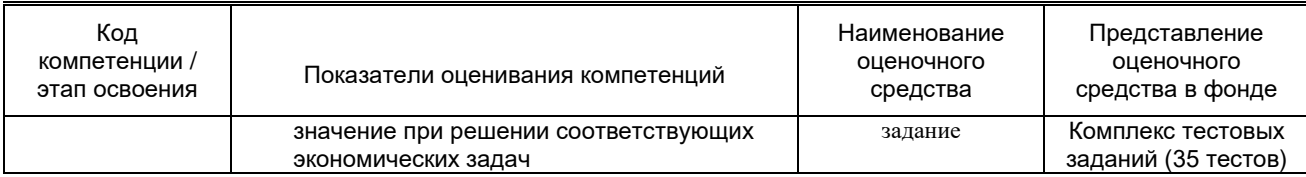

#### 10.1.2. Описание шкал и критериев оценивания сформированности компетенций

#### Критерии оценивания сформированности компетенций

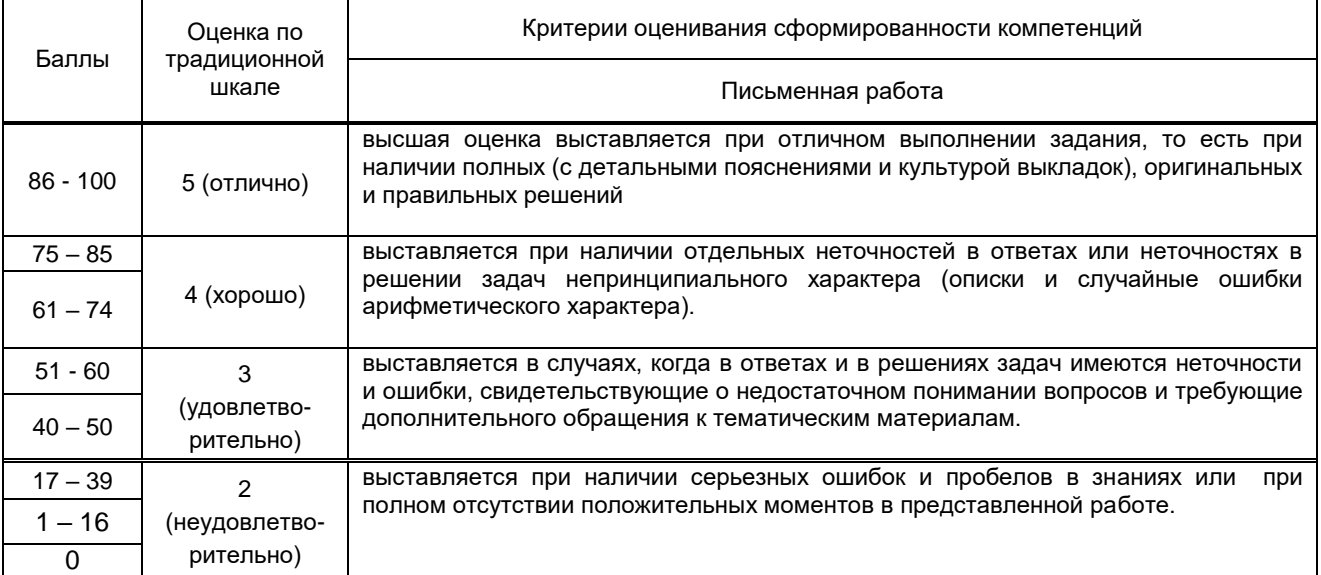

#### 10.2. Типовые контрольные задания или иные материалы, необходимые для оценки знаний, умений, навыков и (или) опыта деятельности, характеризующие этапы формирования компетенций

#### 10.2.1. Перечень вопросов (тестовых заданий), разработанный в соответствии с установленными этапами формирования компетенций

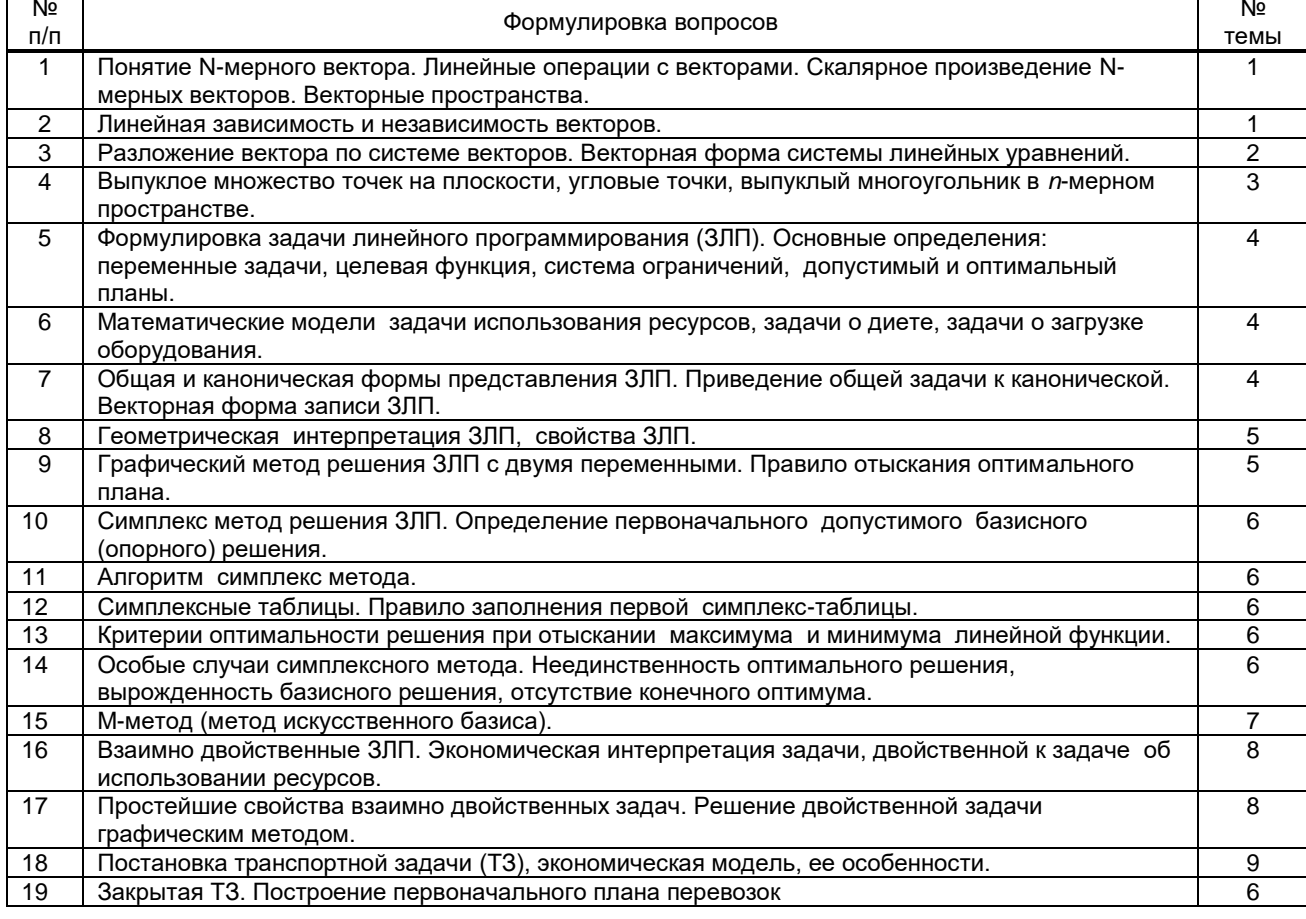

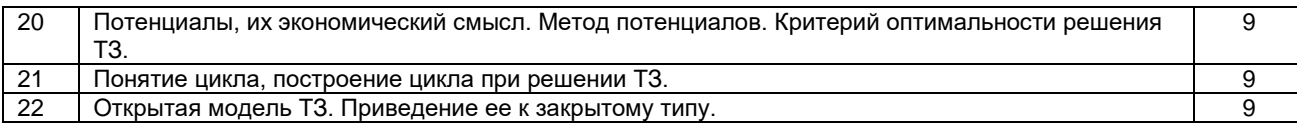

# Вариант тестовых заданий, разработанных в соответствии с установленными этапами формирования<br>компетенций

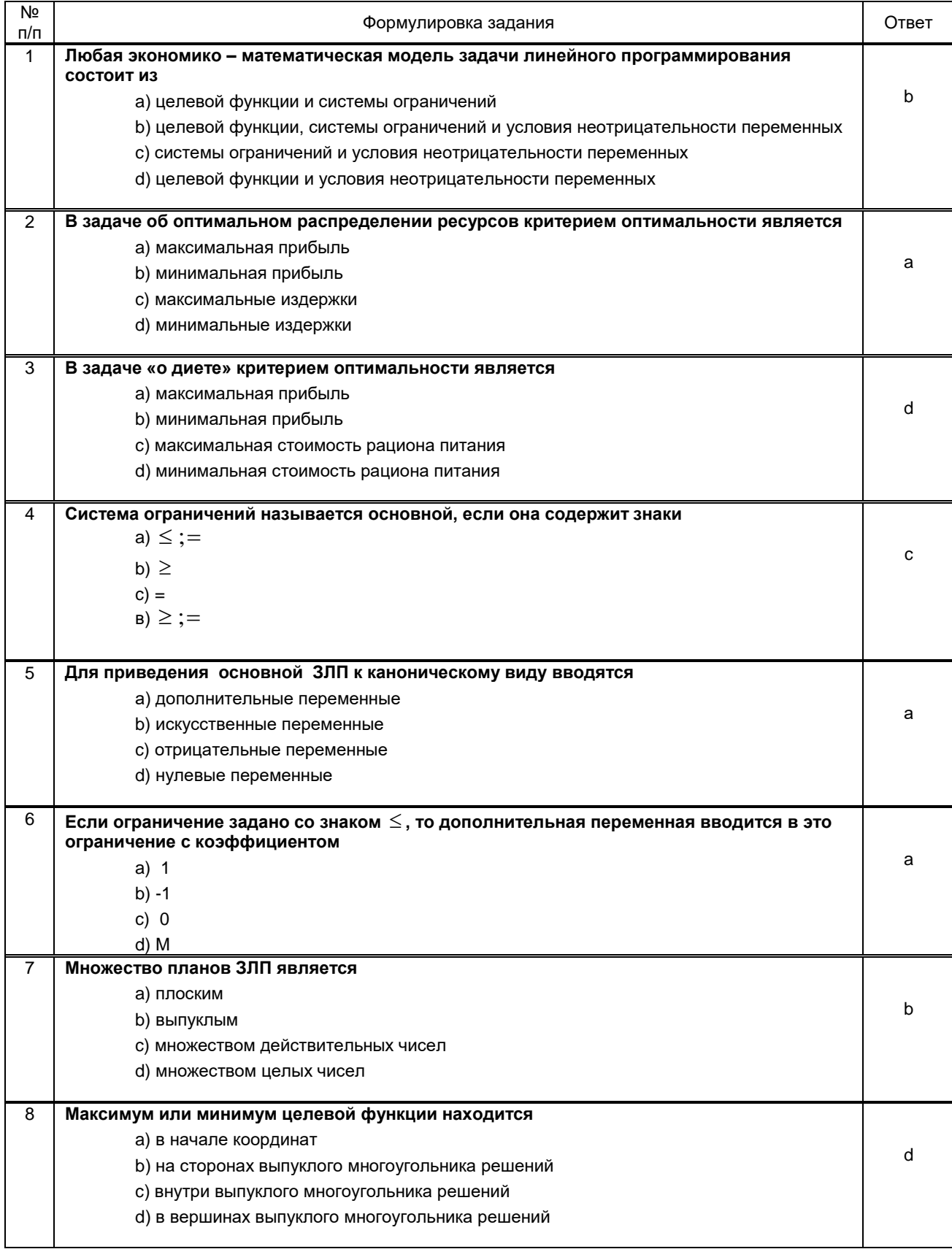

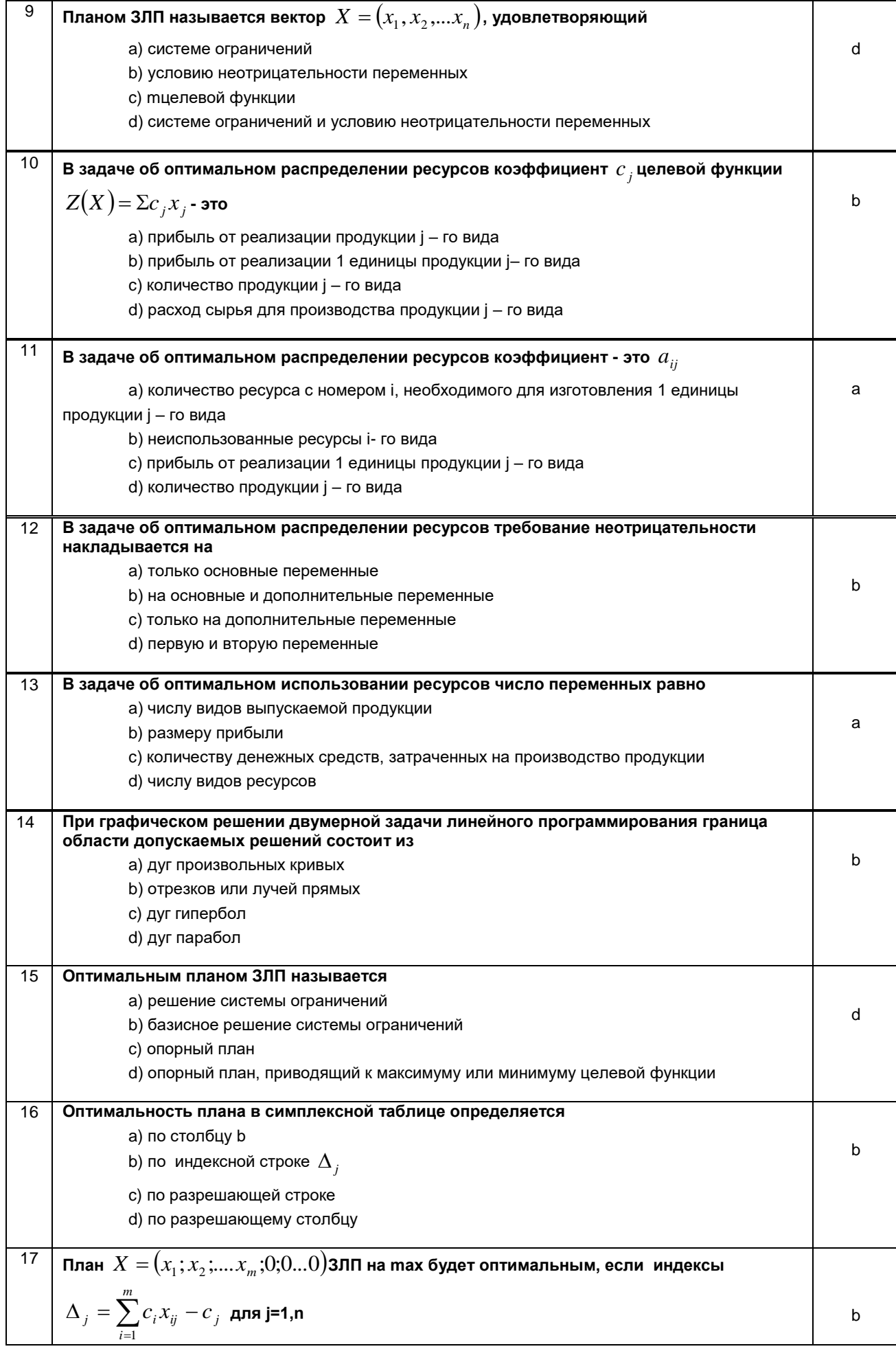

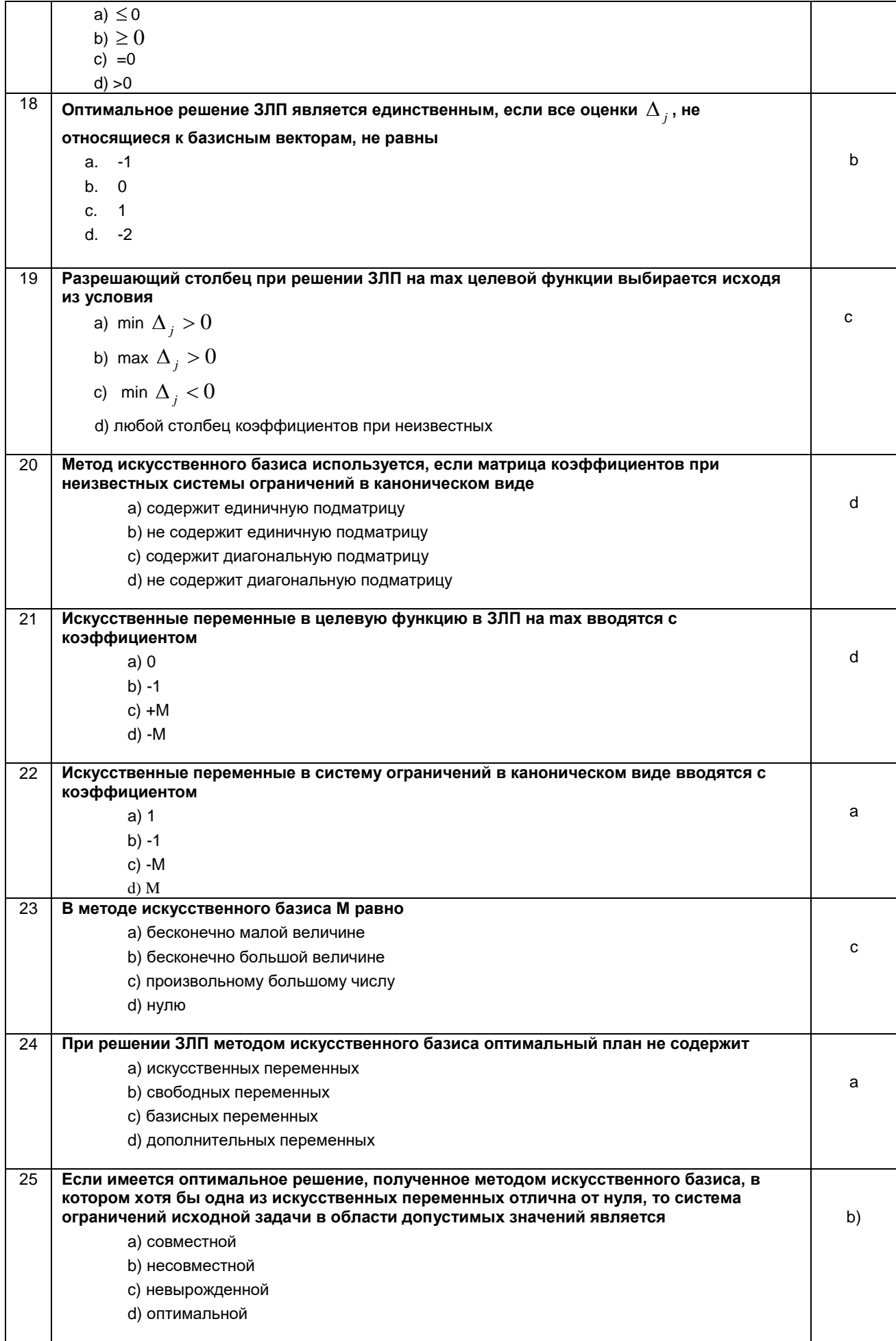

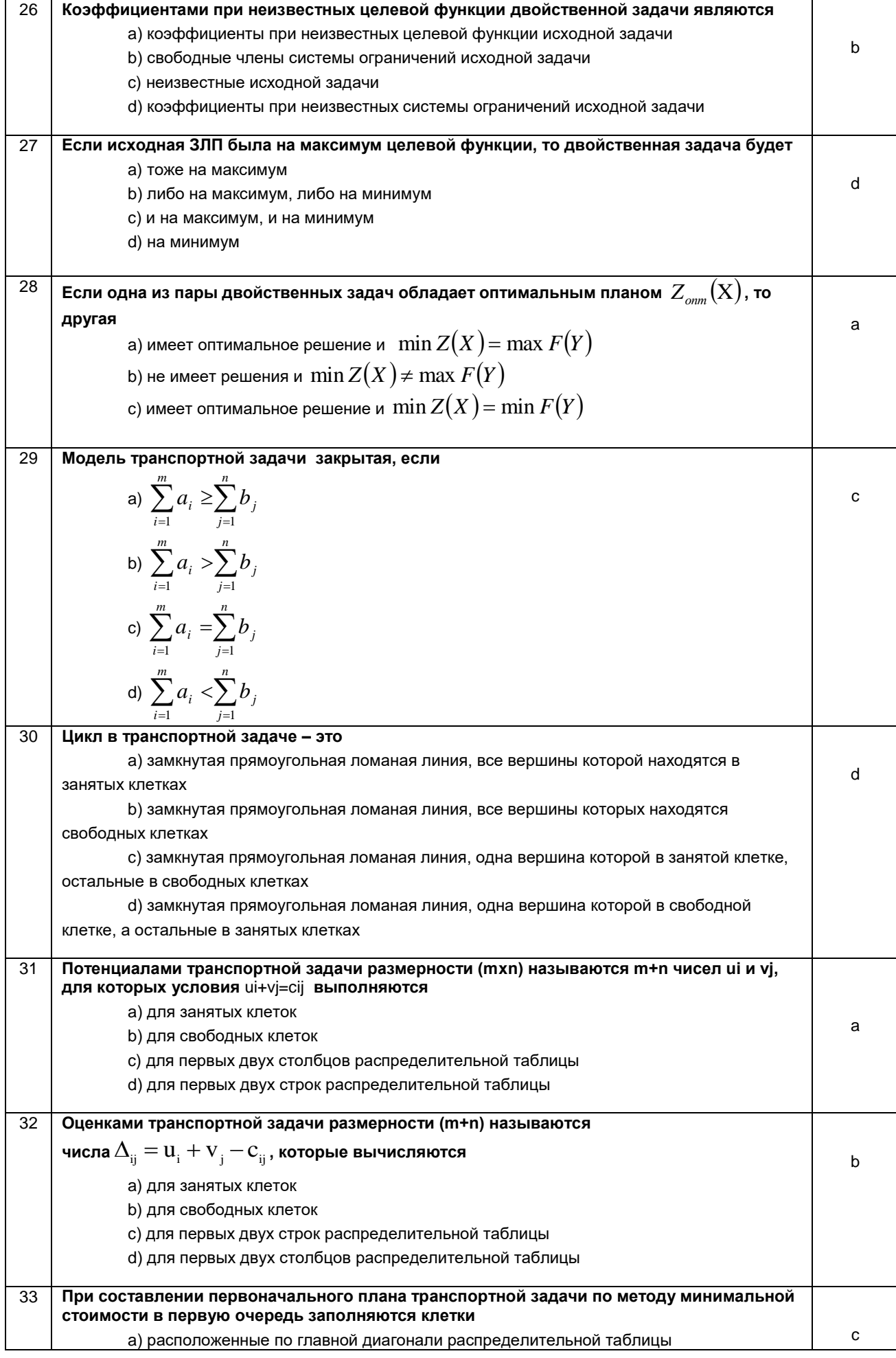

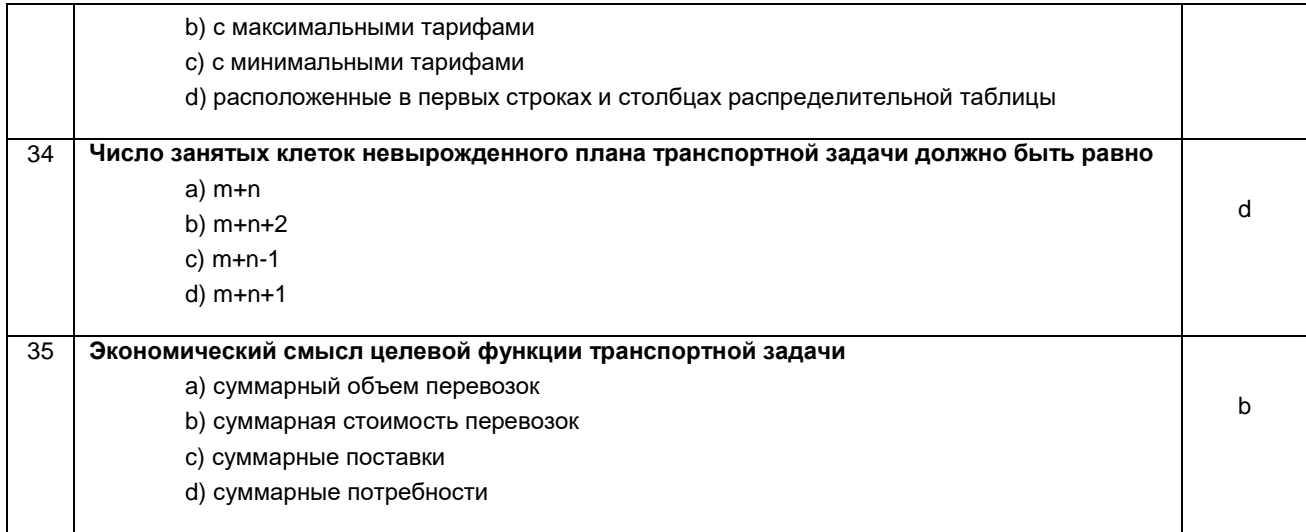

#### 10.2.2. Перечень тем докладов (рефератов, эссе, пр.), разработанных в соответствии с установленными этапами формирования компетенций

не предусмотрено

#### Вариант типовых заданий (задач, кейсов), разработанных в соответствии с установленными этапами формирования компетенций

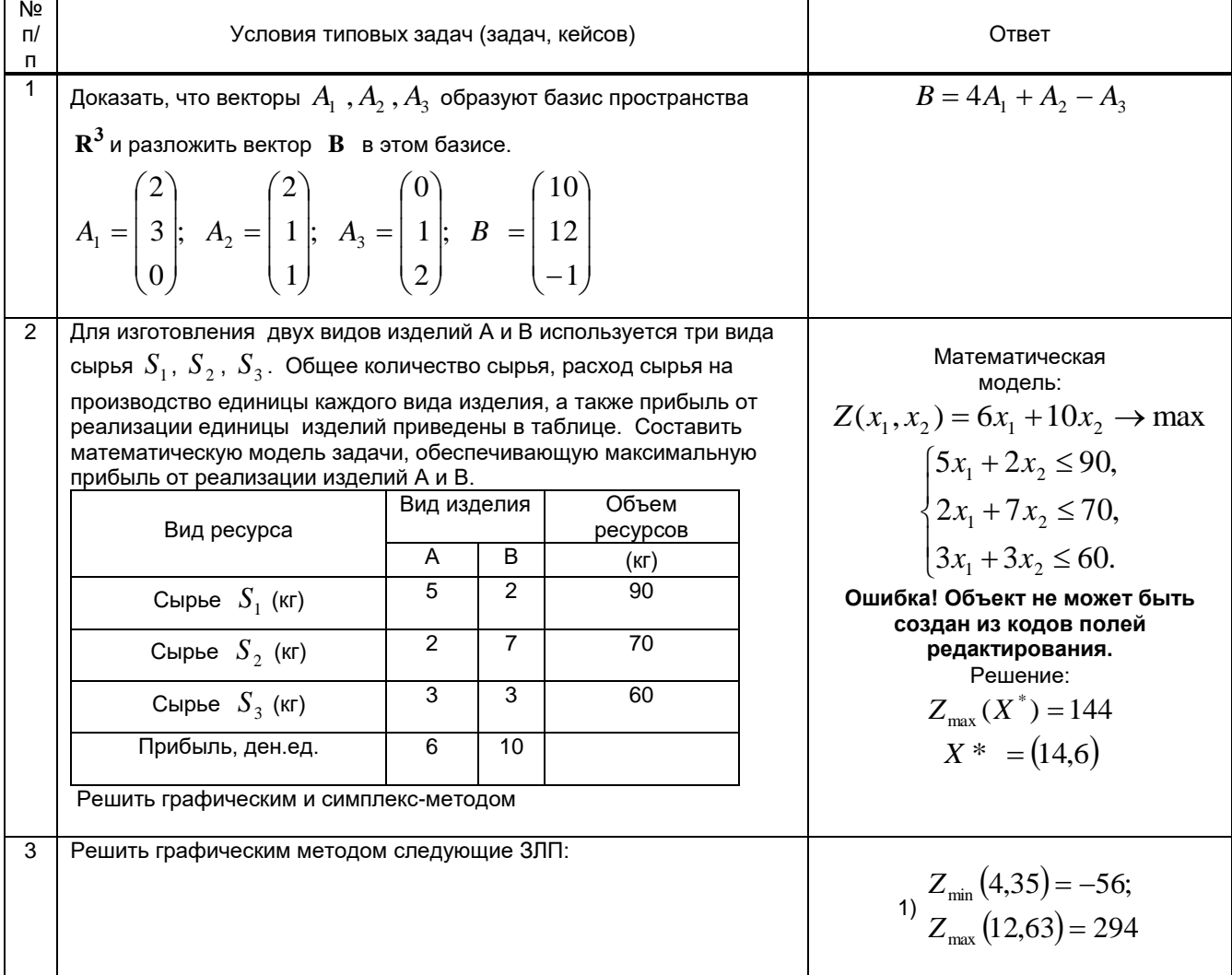

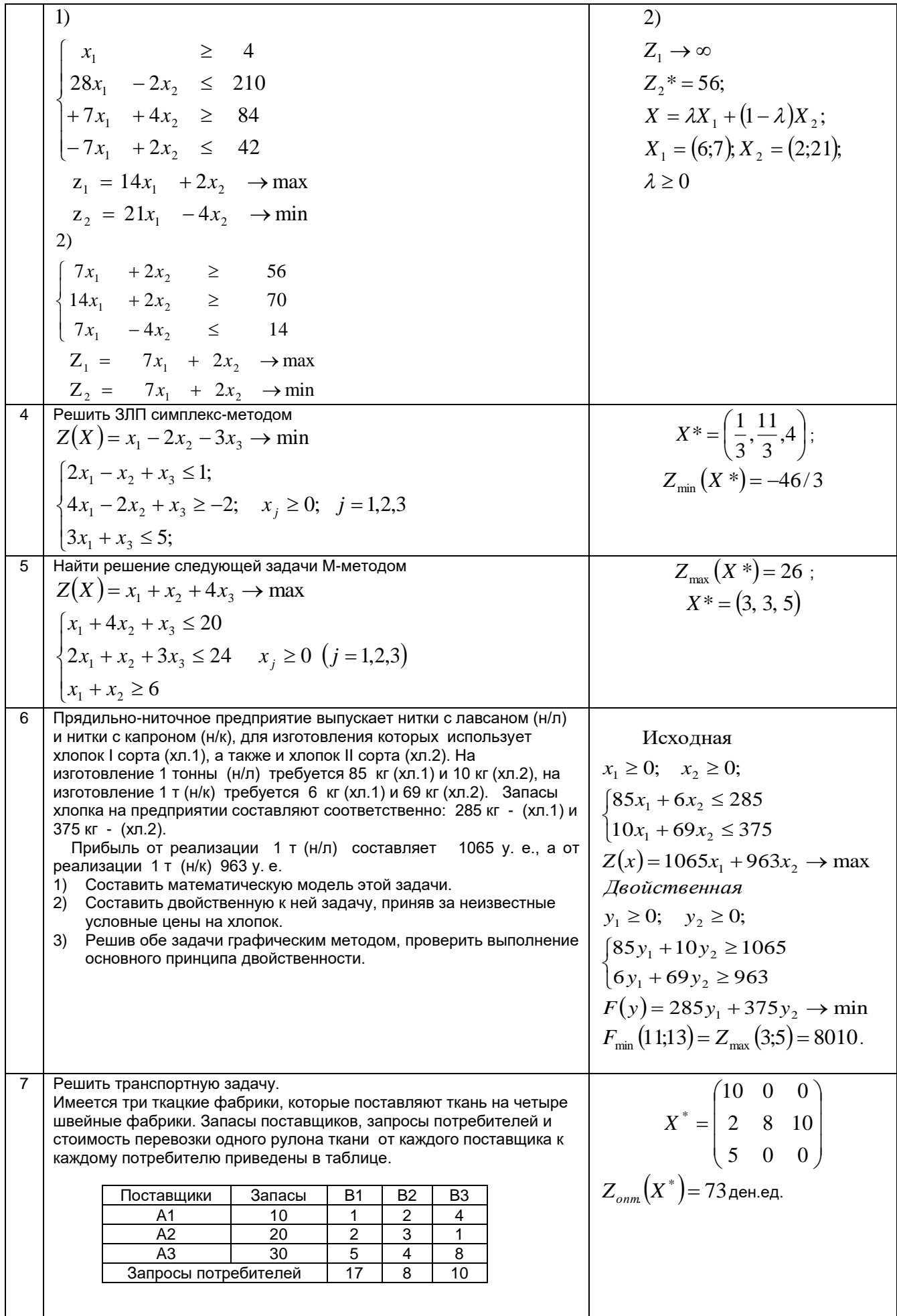

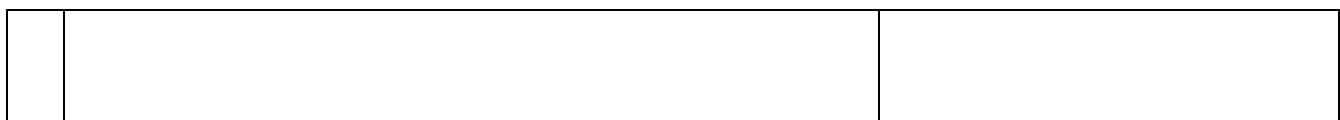

#### 10.3. Методические материалы,

#### определяющие процедуры оценивания знаний, умений, владений (навыков и (или) практического опыта деятельности), характеризующих этапы формирования компетенций

10.3.1. Условия допуска обучающегося к сдаче (экзамена, зачета и / или защите курсовой работы) и порядок ликвидации академической задолженности

Положение о проведении текущего контроля успеваемости и промежуточной аттестации обучающихся (принято на заседании Ученого совета)

## 10.3.2. Форма проведения промежуточной аттестации по дисциплине

 $\mathsf{X}$ 

устная

компьютерное тестирование

иная

\*В случае указания формы «Иная» требуется дать подробное пояснение

#### 10.3.3. Особенности проведения зачета

- на выполнение заданий отводится 45 60 минут  $\bullet$
- проверка работы и устный комментарий 30 35 минут  $\bullet$

письменная

использование вспомогательной литературы (справочников, конспектов и  $\bullet$  $T.\Pi.$ He предусмотрено